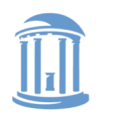

THE UNIVERSITY of NORTH CAROLINA at CHAPEL HILL

**COMP 530: Operating Systems**

# **Process Address Spaces and Binary Formats**

Don Porter

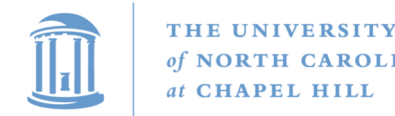

## Background

- We've talked some about processes
- This lecture: discuss overall virtual memory organization
	- Key abstraction: Address space
- We will learn about the mechanics of virtual memory later

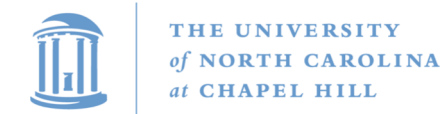

#### **COMP 530: Operating Systems**

#### **Basics**

- Process includes a virtual address space
- An address space is composed of:
	- Memory-mapped files
		- Includes program binary
	- Anonymous pages: no file backing
		- When the process exits, their contents go away

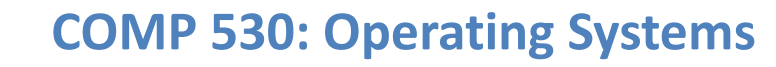

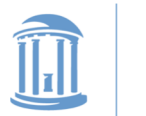

## Address Space Layout

- Determined (mostly) by the application
- Determined at compile time
	- Link directives can influence this
- OS usually reserves part of the address space to map itself
	- Upper GB on x86 Linux
- Application can dynamically request new mappings from the OS, or delete mappings

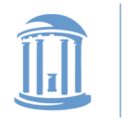

**COMP 530: Operating Systems**

#### Simple Example

#### Virtual Address Space

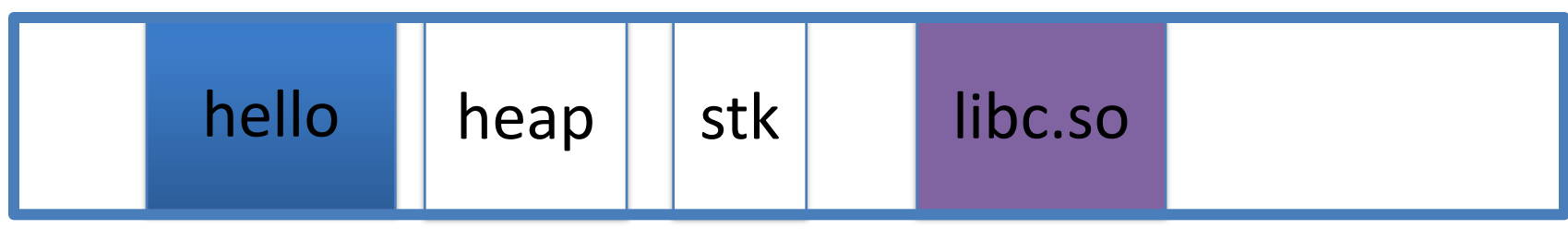

O and the contract of the contract of the contract of the contract of the contract of the contract of the contract of the contract of the contract of the contract of the contract of the contract of the contract of the cont

- "Hello world" binary specified load address
- Also specifies where it wants libc
- Dynamically asks kernel for "anonymous" pages for its heap and stack

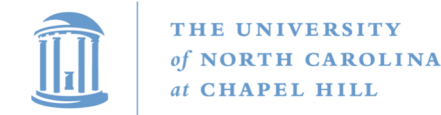

#### In practice

- You can see (part of) the requested memory layout of a program using ldd:
- **\$ ldd /usr/bin/git linux-vdso.so.1 => (0x00007fff197be000) libz.so.1 => /lib/libz.so.1 (0x00007f31b9d4e000) libpthread.so.0 => /lib/libpthread.so.0 (0x00007f31b9b31000) libc.so.6 => /lib/libc.so.6 (0x00007f31b97ac000) /lib64/ld-linux-x86-64.so.2 (0x00007f31b9f86000)**

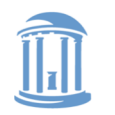

#### Many address spaces

- What if every program wants to map libc at the same address?
- No problem!

– Every process has the abstraction of its own address space

• How does this work?

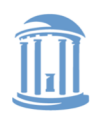

**COMP 530: Operating Systems**

#### Memory Mapping

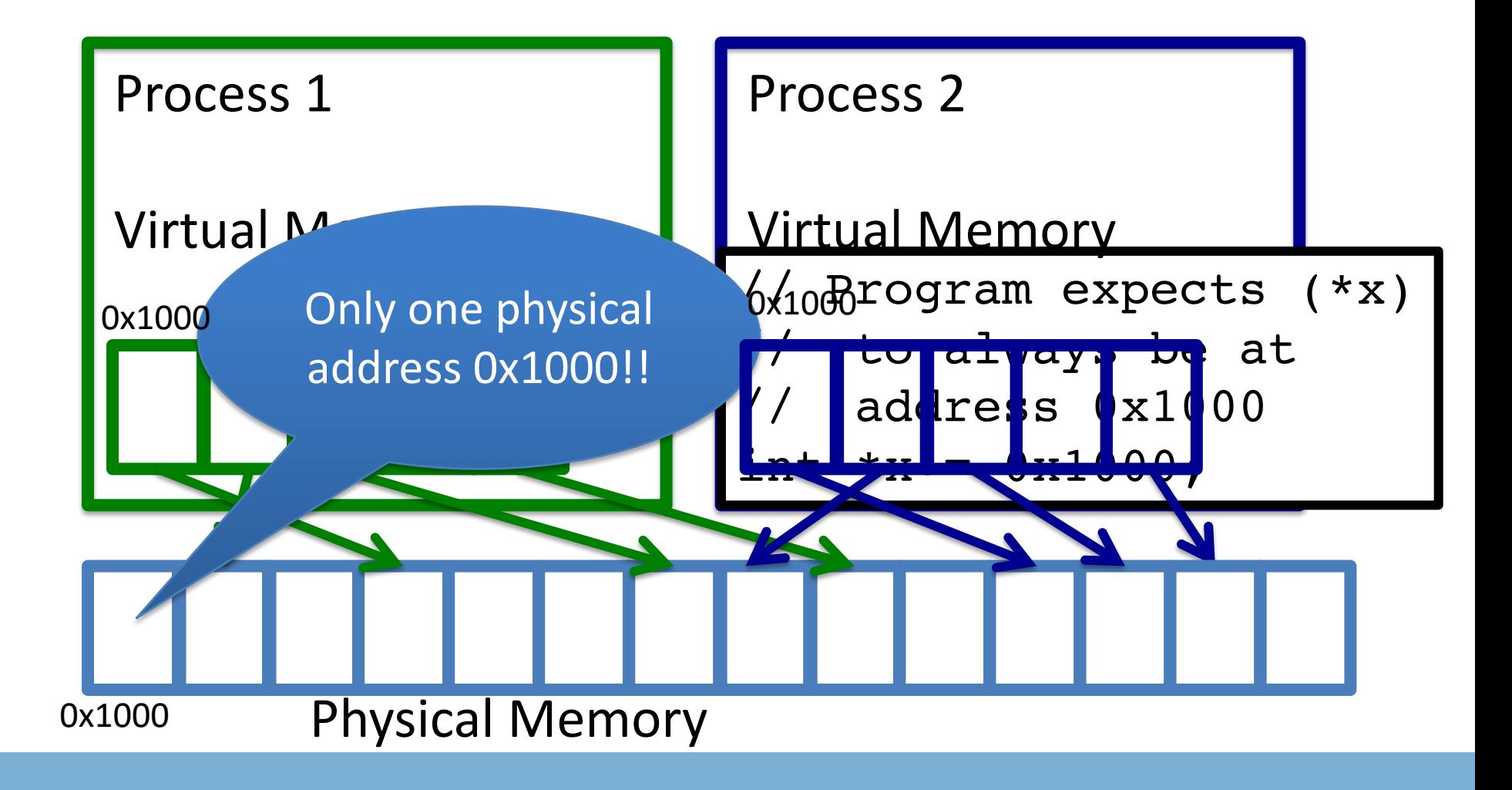

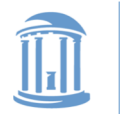

#### Two System Goals

- 1) Provide an abstraction of contiguous, isolated virtual memory to a program
	- We will study the details of virtual memory later
- 2) Prevent illegal operations
	- Prevent access to other application
		- No way to address another application's memory
	- Detect failures early (e.g., segfault on address 0)

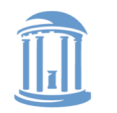

## What about the kernel?

- Most OSes reserve part of the address space in every process by convention
	- Other ways to do this, nothing mandated by hardware

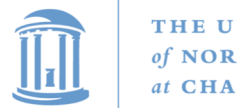

**COMP 530: Operating Systems**

#### Example Redux

#### Virtual Address Space

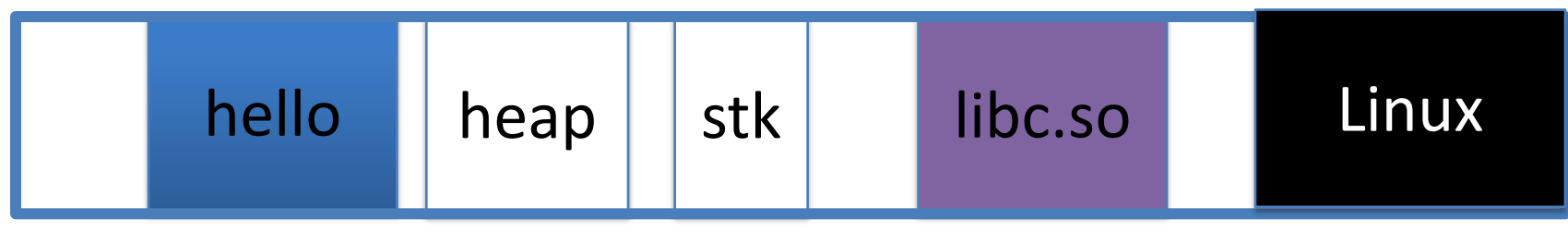

O and the contract of the contract of the contract of the contract of the contract of the contract of the contract of the contract of the contract of the contract of the contract of the contract of the contract of the cont

- Kernel always at the "top" of the address space
- "Hello world" binary specifies most of the memory map
- Dynamically asks kernel for "anonymous" pages for its heap and stack

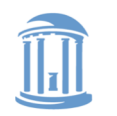

## Why a fixed mapping?

- Makes the kernel-internal bookkeeping simpler
- Example: Remember how interrupt handlers are organized in a big table?
	- How does the table refer to these handlers?
		- By (virtual) address
		- Awfully nice when one table works in every process

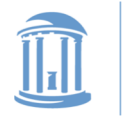

## Kernel protection?

- So, I protect programs from each other by running in different virtual address spaces
- But the kernel is in every virtual address space?

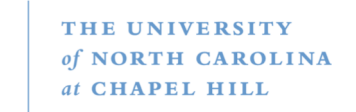

#### Protection rings

- Intel's **hardware-level** permission model
	- Ring 0 (supervisor mode) can issue any instruction
	- Ring 3 (user mode) no privileged instructions
	- Rings 1&2 mostly unused, some subset of privilege
- Note: this is not the same thing as superuser or administrator in the OS
	- Similar idea
- Key intuition: Memory mappings include a ring level and read only/read-write permission
	- Ring 3 mapping user + kernel, ring 0 only kernel

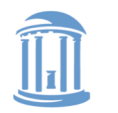

## Putting protection together

- Permissions on the memory map protect against programs:
	- Randomly reading secret data (like cached file contents)
	- Writing into kernel data structures
- The only way to access protected data is to trap into the kernel. How?
	- Interrupt (or syscall instruction)
- Interrupt table entries protect against jumping into unexpected code

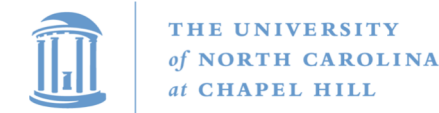

#### **Outline**

- Basics of process address spaces
	- Kernel mapping
	- Protection
- How to dynamically change your address space?
- Overview of loading a program

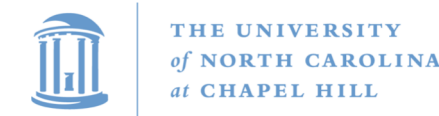

#### Linux APIs

- mmap(void \*addr, size t length, int prot, int flags, int fd, off t offset);
- munmap(void \*addr, size\_t length);
- How to create an anonymous mapping?
- What if you don't care where a memory region goes (as long as it doesn't clobber something else)?

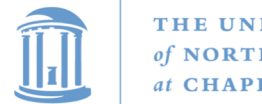

#### Example:

- Let's map a 1 page (4k) anonymous region for data, read-write at address 0x40000
- mmap(0x40000, 4096, PROT\_READ|PROT\_WRITE, MAP\_ANONYMOUS, -1, 0);
	- Why wouldn't we want exec permission?

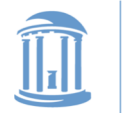

## Idiosyncrasy 1: Stacks Grow Down

- In Linux/Unix, as you add frames to a stack, they actually decrease in virtual address order
- Example:

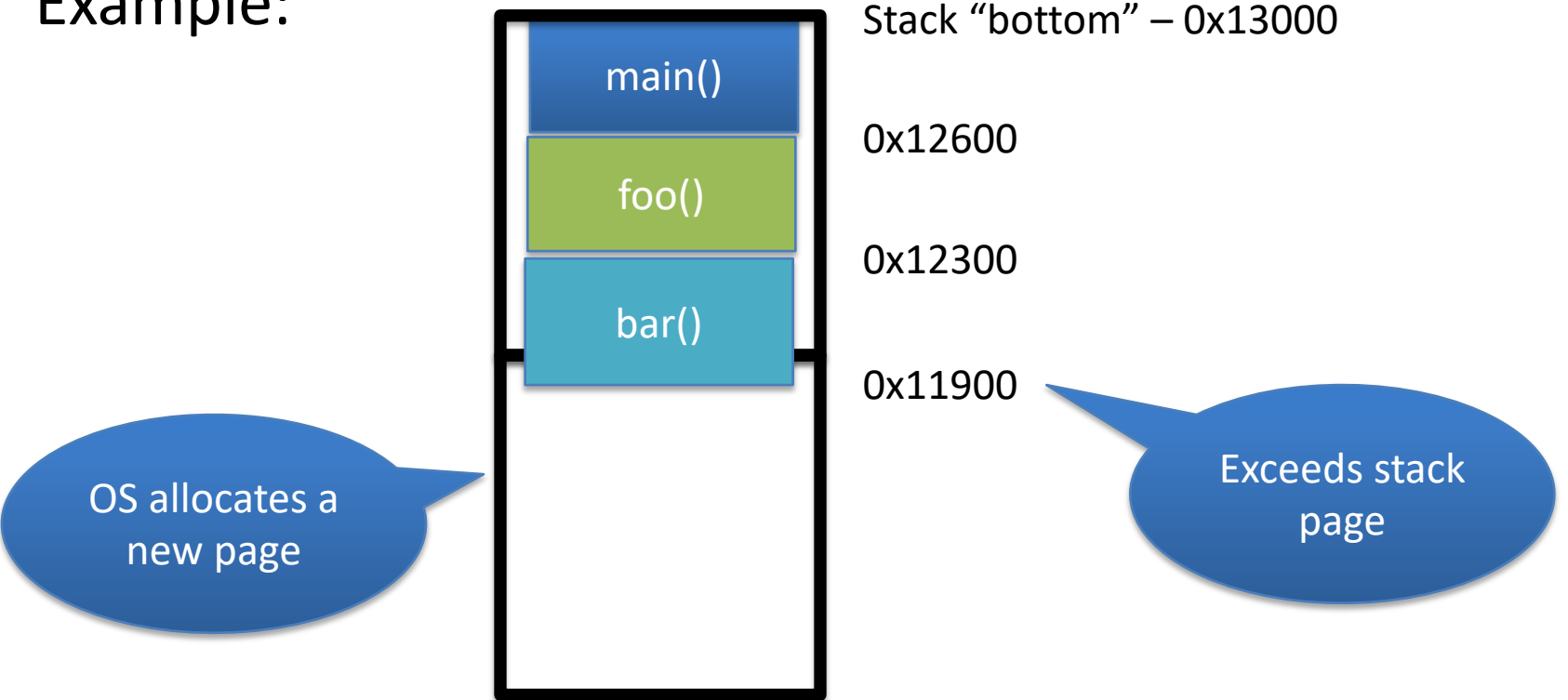

2 issues: How to expand, and why down (not up?)

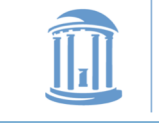

## Problem 1: Expansion

- Recall: OS is free to allocate any free page in the virtual address space if user doesn't specify an address
- What if the OS allocates the page below the "top" of the stack?
	- You can't grow the stack any further
	- Out of memory fault with plenty of memory spare
- OS must reserve "enough" virtual address space after "top" of stack

#### But how much is "enough"?

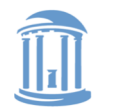

## Feed 2 Birds with 1 Scone

- Unix has been around longer than paging
	- Data segment abstraction (we'll see more about segments later)
	- Unix solution:

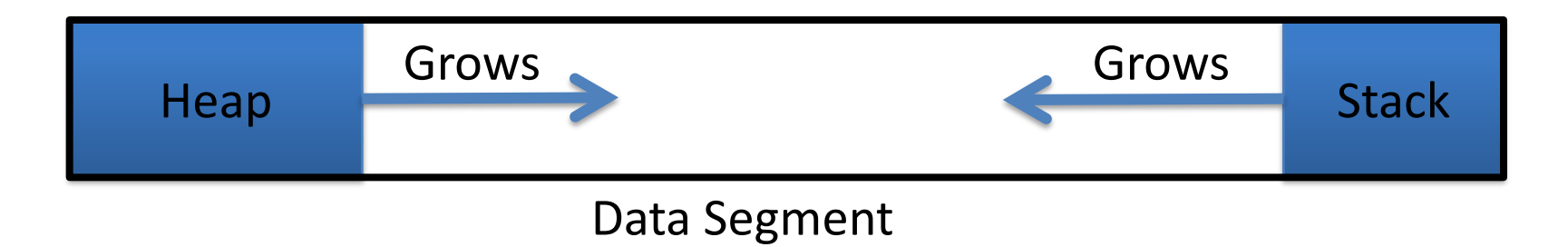

• Stack and heap meet in the middle – Out of memory when they meet

#### Just have to decide how much total data space

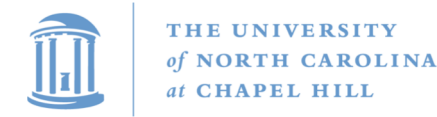

**COMP 530: Operating Systems**

## brk() system call

- Brk points to the end of the heap
- sys\_brk() changes this pointer

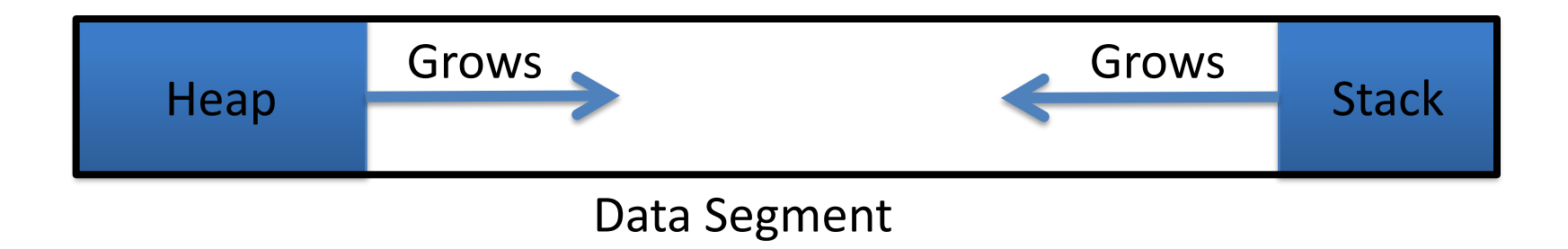

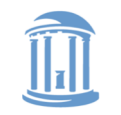

## Relationship to malloc()

- malloc, or any other memory allocator (e.g., new)
	- Library (usually libc) inside application
	- Takes in gets large chunks of anonymous memory from the OS
		- Some use brk,
		- Many use mmap instead (better for parallel allocation)
	- Sub-divides into smaller pieces
	- Many malloc calls for each mmap call

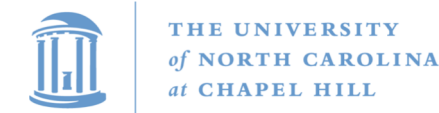

#### **Outline**

- Basics of process address spaces
	- Kernel mapping
	- Protection
- How to dynamically change your address space?
- Overview of loading a program

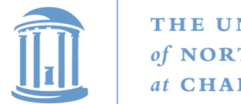

#### Linux: ELF

- Executable and Linkable Format
- Standard on most Unix systems
- 2 headers:
	- Program header: 0+ segments (memory layout)
	- Section header: 0+ sections (linking information)

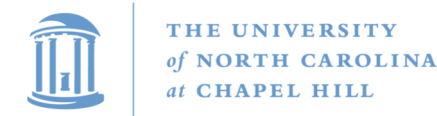

## Helpful tools

- readelf Linux tool that prints part of the elf headers
- objdump Linux tool that dumps portions of a binary
	- Includes a disassembler; reads debugging symbols if present

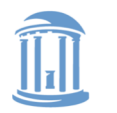

## Key ELF Sections

- text Where read/execute code goes
	- Can be mapped without write permission
- .data Programmer initialized read/write data
	- Ex: a global int that starts at 3 goes here
- .bss Uninitialized data (initially zero by convention)
- Many other sections

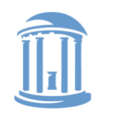

## How ELF Loading Works

- execve("foo", ...)
- Kernel parses the file enough to identify whether it is a supported format
	- Kernel loads the text, data, and bss sections
- ELF header also gives first instruction to execute
	- Kernel transfers control to this application instruction

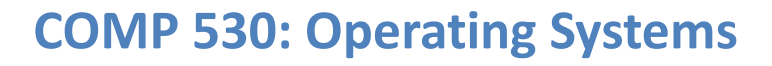

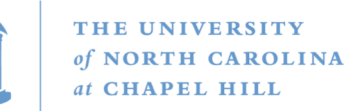

#### Static vs. Dynamic Linking

- Static Linking:
	- Application binary is self-contained
- Dynamic Linking:
	- Application needs code and/or variables from an external library
- How does dynamic linking work?
	- Each binary includes a "jump table" for external references
	- Jump table is filled in at run time by the linker

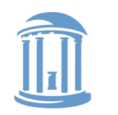

## Jump table example

- Suppose I want to call foo() in another library
- Compiler allocates an entry in the jump table for foo – Say it is index 3, and an entry is 8 bytes
- Compiler generates local code like this:

– **mov rax, 24(rbx) // rbx points to the // jump table**

– **call \*rax**

• Linker initializes the jump tables at runtime

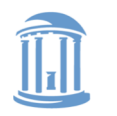

## Dynamic Linking (Overview)

- Rather than loading the application, load the linker (ld.so), give the linker the actual program as an argument
- Kernel transfers control to linker (in user space)
- Linker:
	- 1) Walks the program's ELF headers to identify needed libraries
	- 2) Issue mmap() calls to map in said libraries
	- 3) Fix the jump tables in each binary
	- $-$  4) Call main()

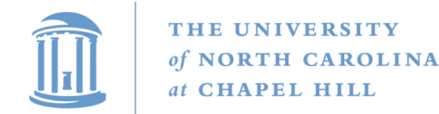

## Key point

- Most program loading work is done *by the loader in user space*
	- If you 'strace' any substantial program, there will be beaucoup **mmap** calls early on
	- Nice design point: the kernel only does very basic loading, ld.so does the rest
		- Minimizes risk of a bug in complicated ELF parsing corrupting the kernel

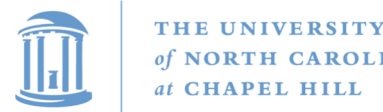

### Other formats?

- The first two bytes of a file are a "magic number"
	- Kernel reads these and decides what loader to invoke
	- '#!' says "I'm a script", followed by the "loader" for that script
		- The loader itself may be an ELF binary
- Linux allows you to register new binary types (as long as you have a supported binary format that can load them

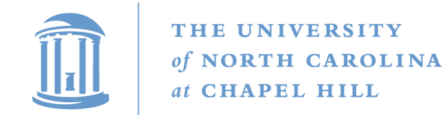

#### Recap

- Understand the idea of an address space
- Understand how a process sets up its address space, how it is dynamically changed
- Understand the basics of program loading